<span id="page-0-0"></span>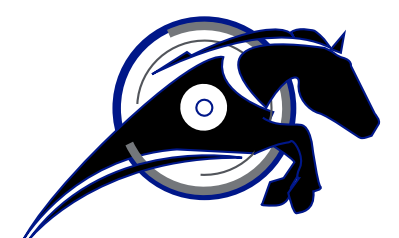

# IRONHORSE<sup>™</sup>

# **GSD6 Series DC Drives User Manual** *User Manual Number: GSD6\_UMP*

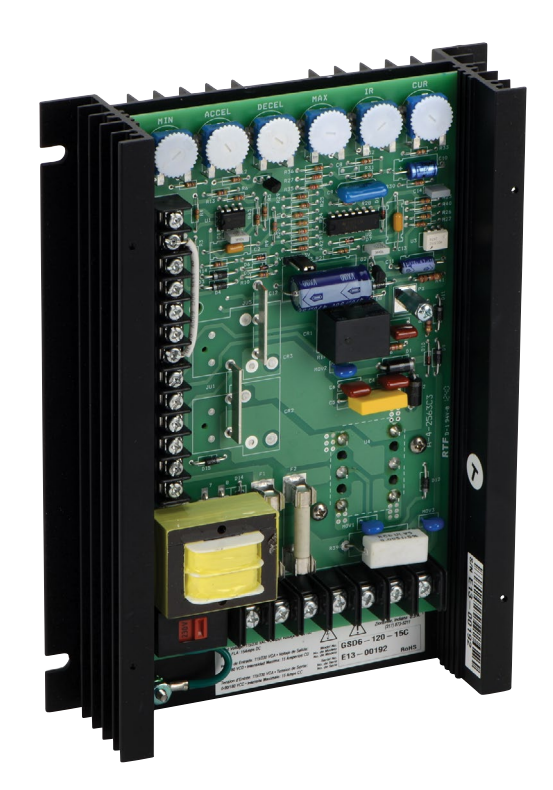

# **~ WARNING ~**

<span id="page-1-0"></span>Thank you for purchasing automation equipment from Automationdirect.com®, doing business as AutomationDirect. We want your new automation equipment to operate safely. Anyone who installs or uses this equipment should read this publication (and any other relevant publications) before installing or operating the equipment.

To minimize the risk of potential safety problems, you should follow all applicable local and national codes that regulate the installation and operation of your equipment. These codes vary from area to area and usually change with time. It is your responsibility to determine which codes should be followed, and to verify that the equipment, installation, and operation is in compliance with the latest revision of these codes.

At a minimum, you should follow all applicable sections of the National Fire Code, National Electrical Code, and the codes of the National Electrical Manufacturer's Association (NEMA). There may be local regulatory or government offices that can also help determine which codes and standards are necessary for safe installation and operation.

Equipment damage or serious injury to personnel can result from the failure to follow all applicable codes and standards. We do not guarantee the products described in this publication are suitable for your particular application, nor do we assume any responsibility for your product design, installation, or operation.

Our products are not fault-tolerant and are not designed, manufactured or intended for use or resale as on-line control equipment in hazardous environments requiring fail-safe performance, such as in the operation of nuclear facilities, aircraft navigation or communication systems, air traffic control, direct life support machines, or weapons systems, in which the failure of the product could lead directly to death, personal injury, or severe physical or environmental damage ("High Risk Activities"). AutomationDirect specifically disclaims any expressed or implied warranty of fitness for High Risk Activities.

For additional warranty and safety information, see the Terms and Conditions section of our catalog. If you have any questions concerning the installation or operation of this equipment, or if you need additional information, please call us at 770-844-4200.

This publication is based on information that was available at the time it was printed. At AutomationDirect we constantly strive to improve our products and services, so we reserve the right to make changes to the products and/or publications at any time without notice and without any obligation. This publication may also discuss features that may not be available in certain revisions of the product.

# **Trademarks**

This publication may contain references to products produced and/or offered by other companies. The product and company names may be trademarked and are the sole property of their respective owners. AutomationDirect disclaims any proprietary interest in the marks and names of others.

#### **Copyright© 2013-2019 Automationdirect.com® Incorporated**

#### **All Rights Reserved**

No part of this manual shall be copied, reproduced, or transmitted in any way without the prior, written consent of Automationdirect.com® Incorporated. AutomationDirect retains the exclusive rights to all information included in this document.

# *Contents*

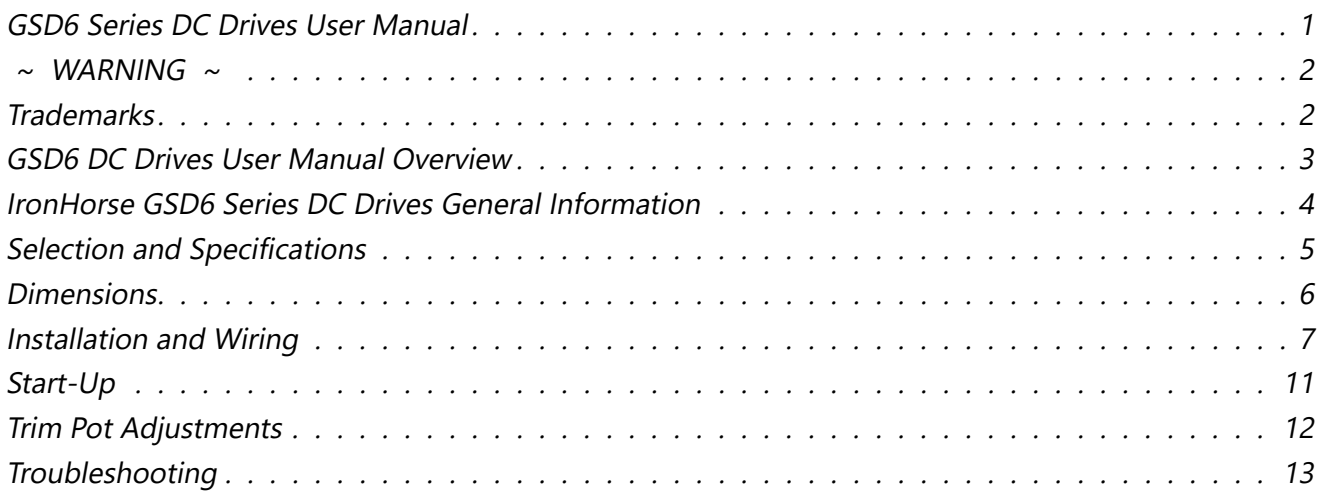

# **GSD6 DC Drives User Manual Overview**

#### *Overview of this Publication*

The IronHorse GSD6 Series DC Drives User Manual describes the installation, configuration, and methods of operation of the GSD6 Series DC Drives.

All information contained in this manual is intended to be correct. However, information and data in this manual are subject to change without notice. AutomationDirect (ADC) makes no warranty of any kind with regard to this information or data. Further, ADC is not responsible for any omissions or errors or consequential damage caused by the user of the product. ADC reserves the right to make manufacturing changes which may not be included in this manual.

#### *Who Should Read This User Manual*

This manual contains important information for those who will install, maintain, and/or operate any of the GSD6 Series DC Drives.

#### *Technical Support*

By Telephone: **770-844-4200** (Mon.–Fri., 9:00 a.m.–6:00 p.m. E.T.)

On the Web: [www.automationdirect.com](http://www.automationdirect.com)

Our technical support group is glad to work with you in answering your questions. If you cannot find the solution to your particular application, or, if for any reason you need additional technical assistance, please call Technical Support at 770-844-4200. We are available weekdays from 9:00 a.m. to 6:00 p.m. Eastern Time.

We also encourage you to visit our web site where you can find technical and non-technical information about our products and our company. Visit us at www.automationdirect.com.

#### *Special Symbols*

*NOTE: When you see the "notepad" icon in the left-hand margin, the paragraph to its immediate right will be a special note.*

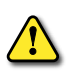

*WARNING: When you see the "exclamation mark" icon in the left-hand margin, the paragraph to its immediate right will be a WARNING. This information could prevent injury, loss of property, or even death (in extreme cases).*

# <span id="page-3-0"></span>**IronHorse GSD6 Series DC Drives General Information**

IronHorse GSD6 DC drives are versatile, general-purpose, variable-speed, DC motor controllers that are designed to control DC Permanent Magnet, Shunt Wound, and some Universal (AC/DC) motors. Incoming AC voltage is converted to adjustable full-wave rectified DC voltage to operate the DC motor. Also, a full-wave field voltage is provided for shunt wound motors.

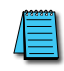

*Carefully check the DC Drive for shipping damage. Report any damage to the carrier immediately. Do not attempt to operate the drive if visible damage is evident to either the circuit or to the electronic components.*

#### *Standard Features*

- Input voltages 115/230VAC @ 50/60Hz; output 0–90/180VDC.
- Barrier terminal strip for all power and control wiring.
- Full-wave packaged bridge supply.
- 1% speed regulation with armature voltage feedback; ±1/2% with tachometer feedback.
- Adjustable Minimum speed, Maximum speed, IR Compensation, Current Limit, and Acceleration & Deceleration.
- Line voltage compensation.
- $5kΩ$  speed potentiometer with leads, dial, and knob included.
- 50:1 speed range.
- Transient voltage protection.
- Voltage following mode or DC tachometer follower by supplying ungrounded 0–12VDC analog input signal.
- DC tachometer feedback (jumper selectable 3V or 7V per 1,000 rpm).
- Inhibit circuit permits start & stop without breaking AC lines.
- Shunt field supply provided.
- Includes two AC line fuses.
- 12 VDC 12 mA user-accessible power supply
- Open-frame chassis.

#### *Control Features*

MINIMUM SPEED – Allows adjustment of the motor speed when the speed pot is set at minimum (CCW). This permits the user to eliminate "Deadband" on the main speed control, permitting zero calibration.

MAX SPEED (Maximum Speed) – Allows adjustment of the motor speed when the speed pot is set at maximum (CW). This permits the user to eliminate the top end "Deadband", which will provide full speed at maximum rotation.

ACCEL (Acceleration) – Allows adjustment of the motor acceleration time.

DECEL (Deceleration) – Allows adjustment of the motor deceleration time.

I.R. COMP (Speed Regulation) – Adjusts the drive output to compensate for speed changes caused by varying motor loads. As motor load is increased, IR COMP increases the voltage output of the drive.

CUR. LIM. (Current Limit) – Provides protection from excessive armature current by limiting the maximum armature current the drive can provide. This enables adjustment of the maximum torque the motor can deliver.

INPUT SELECTION SWITCH – Switch selectable between 115VAC and 230VAC input

TACH INPUT SELECTION – Jumper selectable between 3V and 7V per 1,000 rpm (preset for 3V).

# <span id="page-4-0"></span>**Selection and Specifications**

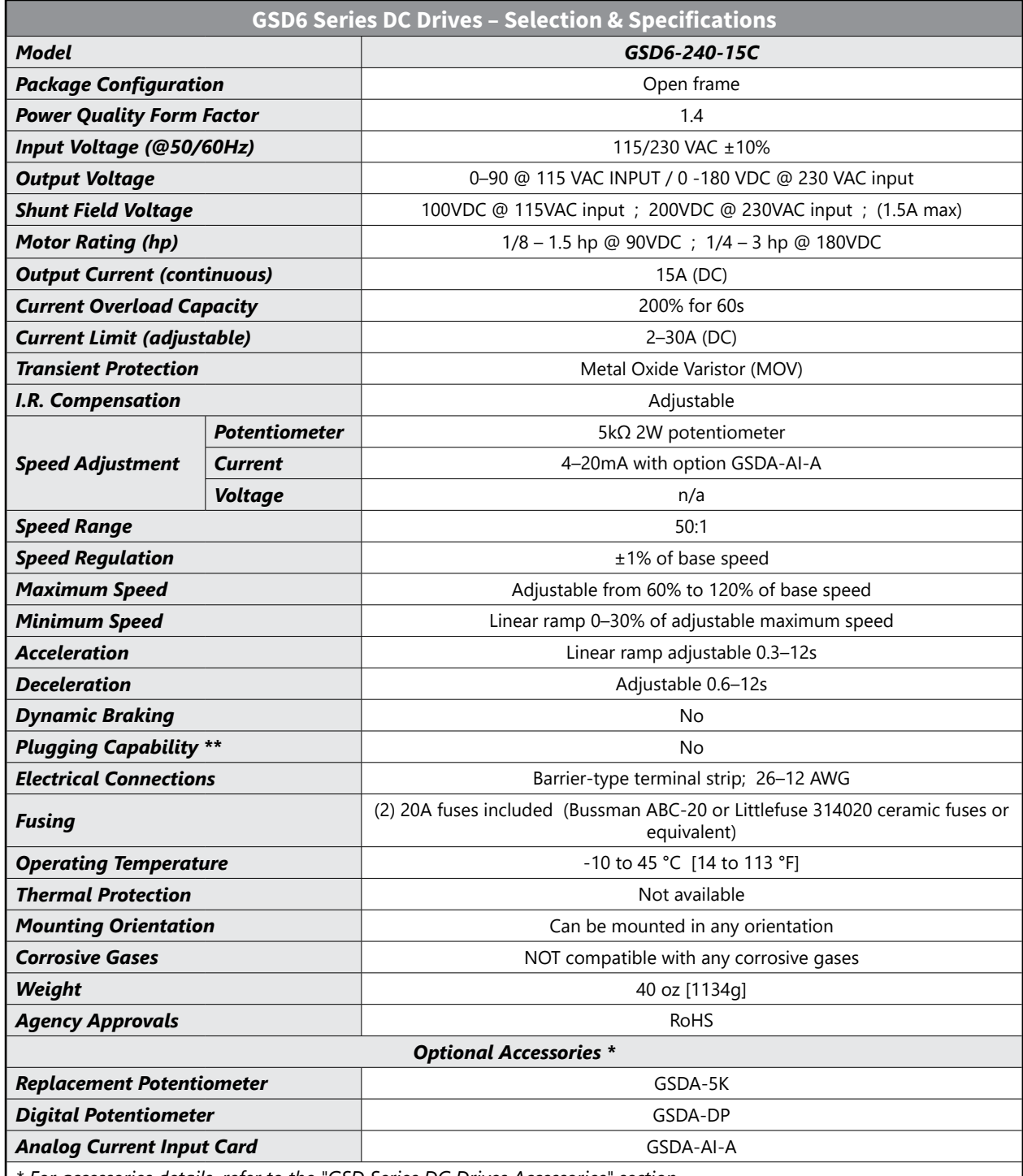

*\* For accessories details, refer to the "GSD Series DC Drives Accessories" section.*

*\*\* Plugging is a method of rapidly changing motor direction by reversing motor armature polarity, while the motor is still running.*

# <span id="page-5-0"></span>**Dimensions**

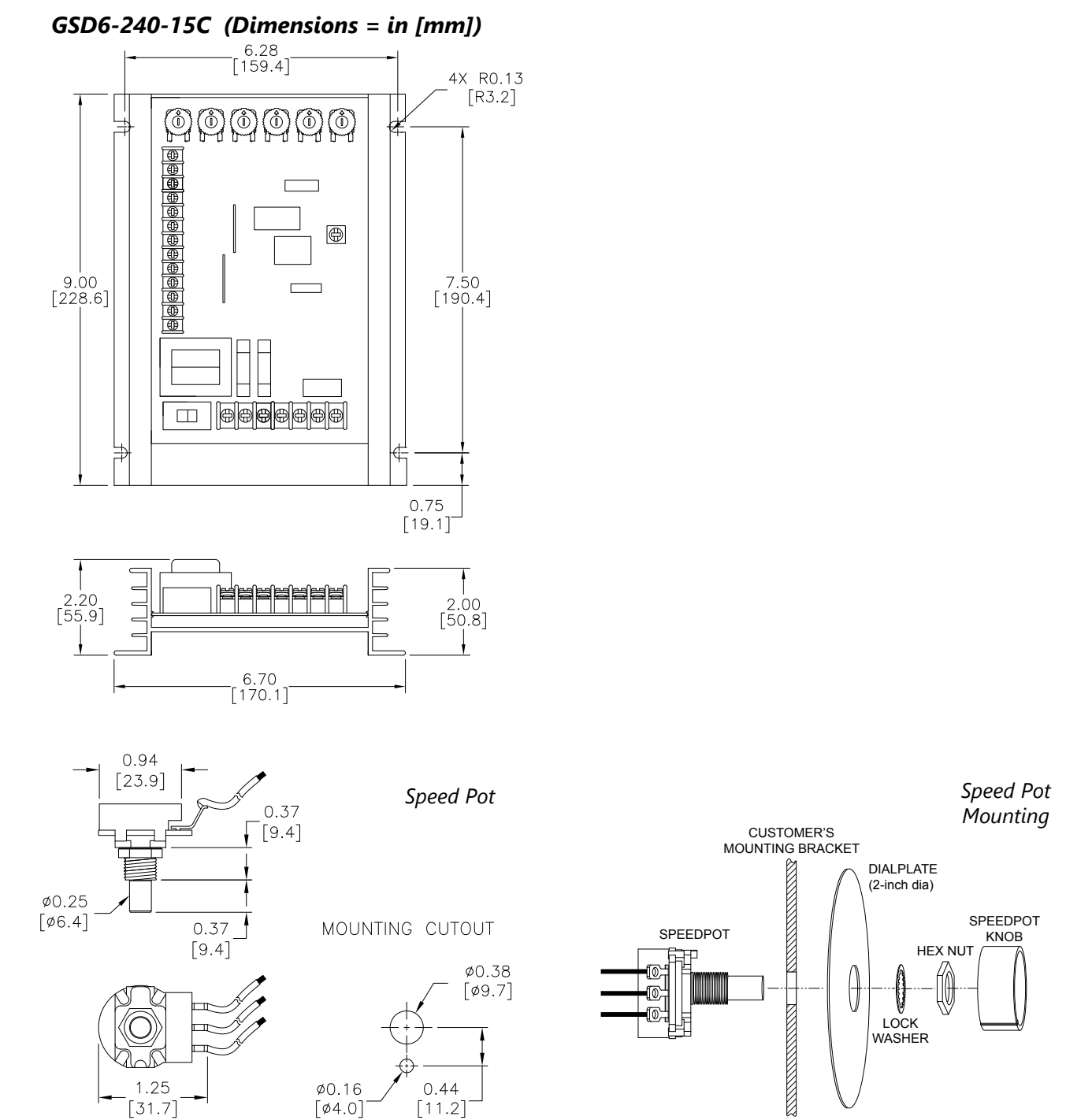

# <span id="page-6-0"></span>**Installation and Wiring**

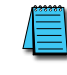

*Install open-frame drives in an enclosure with a volume at least three times the volume of the open-frame drive.*

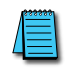

*Do not mount GSD6-240-15C DC drive where ambient temperature is outside the range of -10 to 45 °C (14 to 113 °F).*

*Size all wires that carry armature or line currents as specified by applicable national, state, and/or local codes. All other wires may be 20AWG or smaller as permitted by the codes.*

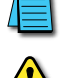

*Separate control wires from the armature and AC lines when routed in conduit or wire trays.*

*CAUTION!! Turn power OFF while making wiring connections.*

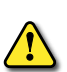

*Improper installation or operation of this DC Drive may cause injury to personnel or drive failure. The drive must be installed in accordance with local, state, and national safety codes. Make certain that the power supply is disconnected before attempting to service or remove any components!!! If the power disconnect point is out of sight, lock it in disconnected position and tag it to prevent unexpected application of power. Only <sup>a</sup> qualified electrician or service personnel should perform any electrical troubleshooting or maintenance. At no time should circuit continuity be checked by shorting terminals with <sup>a</sup> screwdriver or other metal device.*

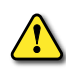

*Before attempting to wire the DC Drive, make sure all power is disconnected. Recheck code designation to assure proper voltage is present for the DC Drive. Carefully select proper wire size for current and voltage drop. Limit the voltage drop through the wiring to 5% of the line voltage at full load*

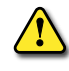

*CAUTION!! Do not attempt to perform <sup>a</sup> hi-pot test across the AC lines with the DC drive in the circuit. This will result in immediate or long-term damage to the drive.*

*1) Ensure that the GSD6 drive chassis is properly grounded.*

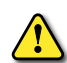

- *2) Motor armature connections must not be switched or broken while the GSD6 drive is ON. Serious damage may result.*
- *3) The inputs to the speed pot terminals (P2-3, P2-4, P2-5) must not be grounded. Serious damage may result.*

# *Fusing*

The GSD6 has a 20A internal fuse in each AC line (P1-2 & P1-3), and this fuse is sized to open in the event of a shorted armature or if an armature line is shorted to earth ground. Both AC lines are fused. *For replacement, use Bussman ABC-20 or LittleFuse 314-020. (AutomationDirect sells ABC series fuses.)*

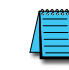

*AC current is determined by motor characteristics, and it may be necessary to increase fuse value for some applications.*

#### *Input Voltage Switch Selection*

For 110–130 VAC inputs, slide the selector switch completely to the left, as shown below:

115V

For 208–240 VAC inputs, slide the selector switch completely to the right, as shown below:

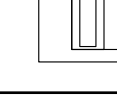

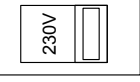

*CAUTION!! An incorrect setting of the input VAC selector switch will result in damage to the drive.*

#### *Wiring Terminals*

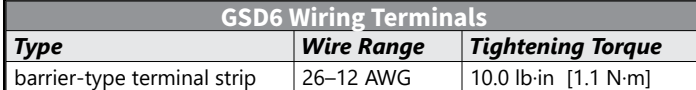

#### *Wiring Terminal Functions*

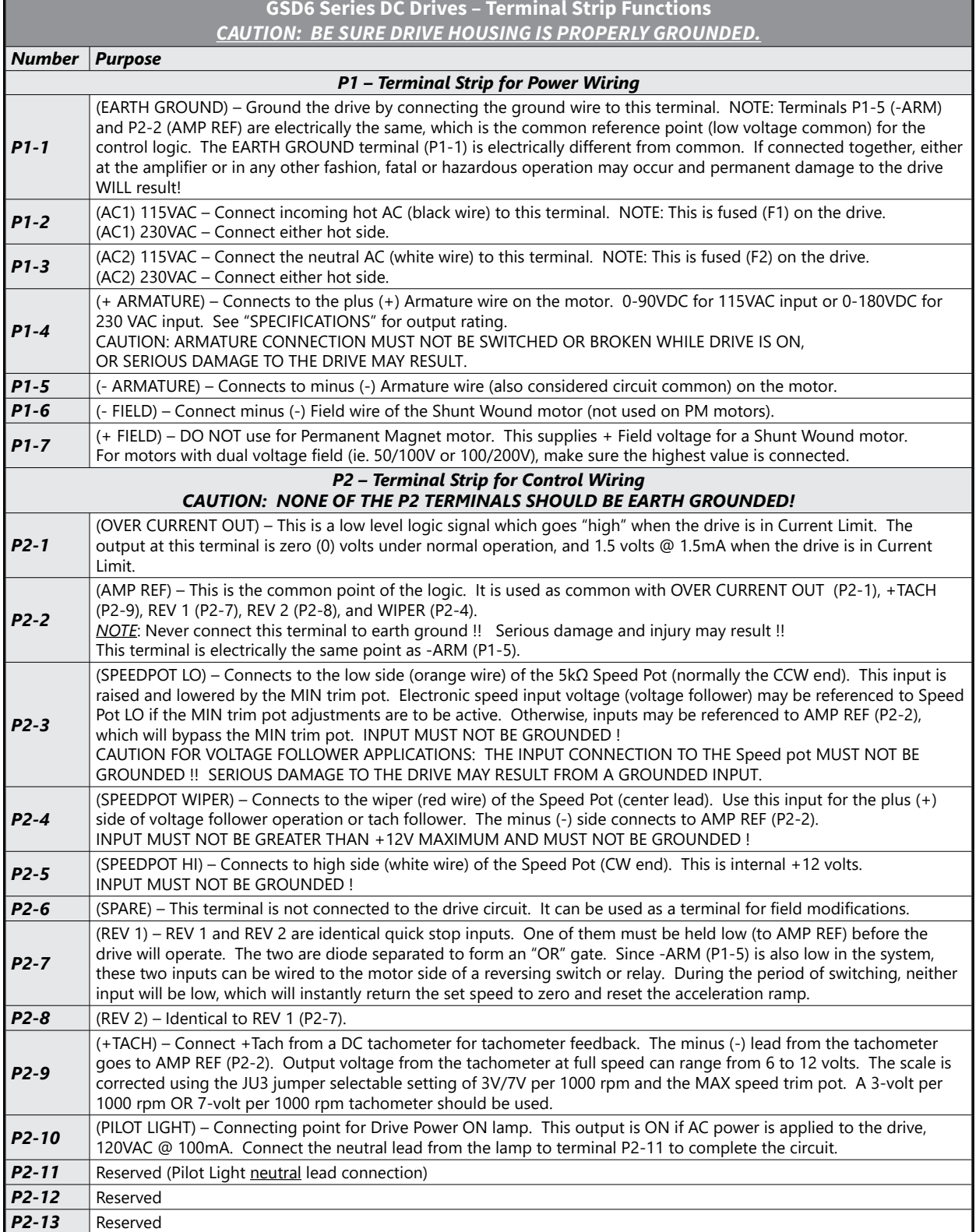

#### *Installation and Wiring (continued)*

#### *Wiring Diagrams*

*GSD6-240-15C Basic Wiring Diagram*

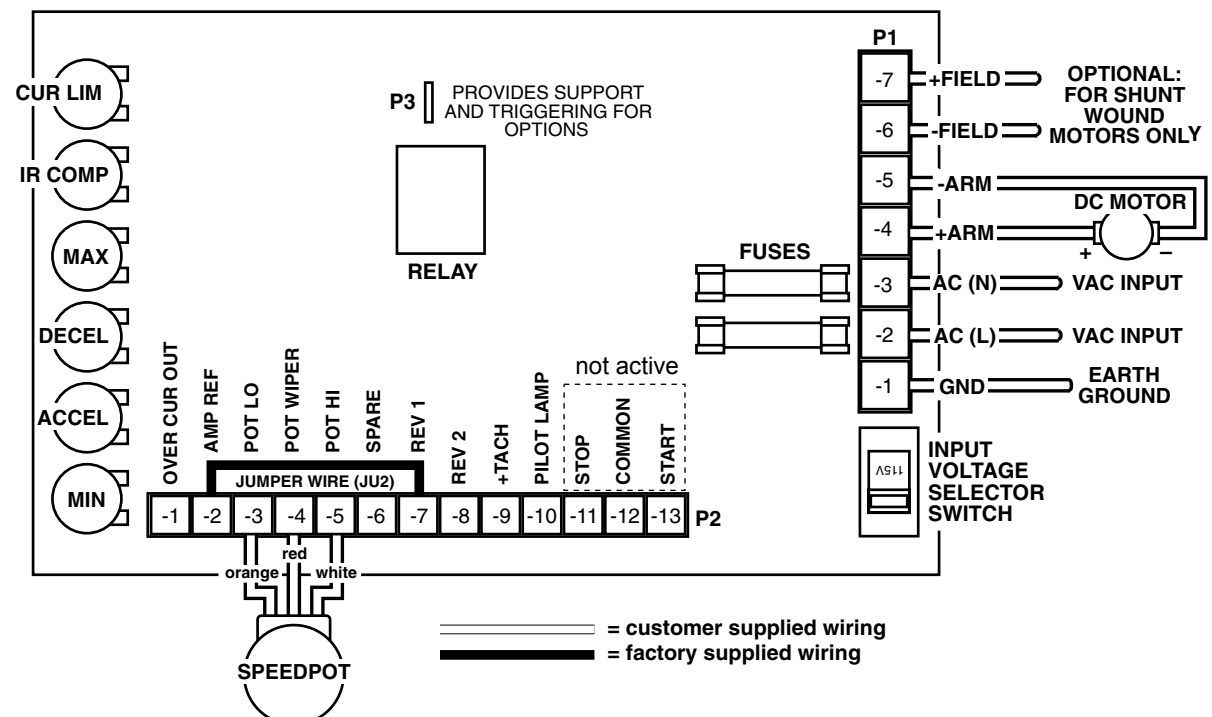

#### *GSD6-240-15C Two-Speed Operation*

Two-speed operation is done using two 10 kΩ speed potentiometers in parallel, with both Highs connected to terminal P2-5, and both Lows connected to P2-3. A SPDT switch selects which pot Wiper is connected to terminal P2-2.

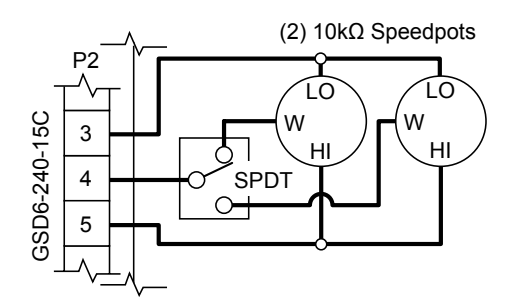

#### *GSD6-240-15C Dynamic Braking*

A DPDT switch is used to control and to connect a customer-supplied Dynamic Braking Resistor (DBR). Typical values for the DBR are 35–50W at 5Ω for 115V, or 10Ω for 230V. Motor horsepower, inertia, and cycle time affect the sizing of the DBR.

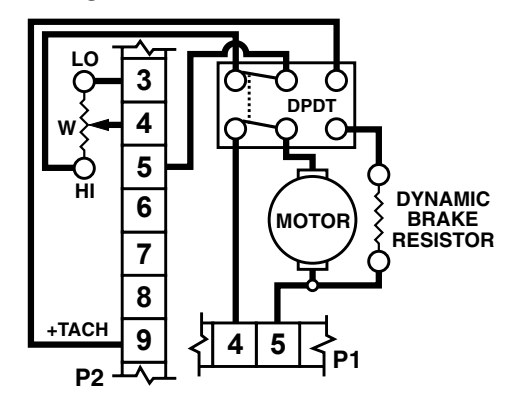

#### *Installation and Wiring – Wiring Diagrams (continued)*

#### *GSD6-240-15C Tachometer Feedback* Improves regulation to  $\pm 1/2$ % of base speed. 6/12 VDC at Base Speed (3/7 VDC at 1000 rpm for 1800 rpm motor)  $\bigcap$  P2-9 +Tach  $($   $)$  P1-5 -Arm / Amp Ref **Tachometer** + – *GSD6-240-15C Tachometer Follower* Allows drive output to follow tachometer voltage. 12 VDC at Full Speed P2-4 Pot Wiper P2-3 Pot Lo **Tachometer** + – *Tachometer control needs tachometer output ripple limited to 1% or less.*

#### *GSD6-240-15C Inhibit (used independently)*

Connect the customer-supplied SPST switch in series between the Speed Pot High (P2-5) and the +Tach (P2-9) drive terminals. To inhibit (stop motor), close Speed Pot High to +Tach. To restart, return the switch to open. The drive will stop and start the motor quickly.

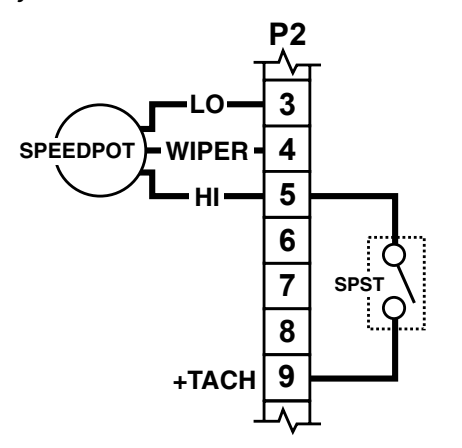

#### *GSD6-240-15C Inhibit (used with speed pot)*

Connect the customer-supplied SPST switch in series between Speed Pot High the drive Speed Pot High terminal (P2-5). To inhibit (stop motor), open the SPST switch. To restart, close the switch.

The drive will soft stop and soft start the motor through the acceleration setting.

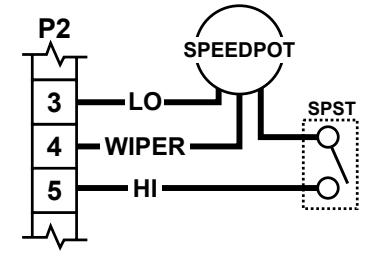

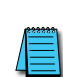

*1) Inhibit control permits starting and stopping the motor without breaking the AC lines. 2) In the event of SCR failure or false triggering, the Inhibit circuit will not stop the motor. 3) Always use shielded wire when connecting to the Inhibit terminal, and connect the shield to the -Armature or Common of the drive.*

## <span id="page-10-0"></span>**Start-Up**

- 1) Ensure that the 115/230 VAC is set for the proper input voltage.
- 2) Check to see that the incoming power is of the correct voltage.
- 3) Recheck all wiring. Accidental grounds, loose or pinched wires on armature or speed pot wires may damage the DC drive when power is applied.
- 4) Preset trim pots for your horsepower by using the "Trim Pot Preset Chart".
- 5) Turn the speed pot to zero (fully CCW).
- 6) Turn power on, and advance the speed pot while observing motor direction of rotation. *Power must be turned off again before step 7 can be accomplished!*
- 7) If the motor rotation is incorrect, turn power off at external disconnect, and reverse the +ARM and -ARM connections.
- 8) Check for satisfactory operation throughout the speed range.
- 9) *If operation is satisfactory, no readjustments are needed.*
- 10) If instability or surging is observed, or if maximum speed is higher than desired, refer to the "Trim Pot Adjustments" section."
- 11) For other problems, consult the "Troubleshooting" section.

#### *Trim Pot Preset Chart*

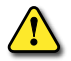

*When making adjustments, always use <sup>a</sup> screwdriver with an insulated shaft to avoid short-circuiting PC board components.*

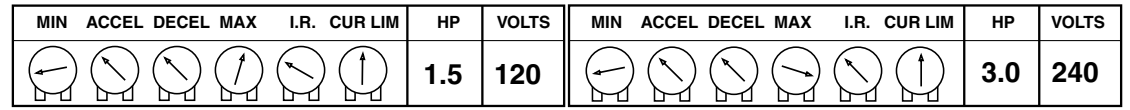

NOTES: These settings apply when using a 5kΩ speedpot.

# <span id="page-11-0"></span>**Trim Pot Adjustments**

Four adjustments (MIN., MAX., I.R. COMP., and CUR. LIM.) are checked at the factory using a typical motor. Use the "Trim Pot Preset Chart" to adjust the trim pots to the approximate setting for your horsepower. The other two adjustments (ACCEL and DECEL), are the Acceleration and Deceleration adjustments and should be set for your particular application requirements. The "Trim Pot Preset Chart" is approximate, and is valid when using a speed pot, a 0–12 VDC input signal, or a 0–10V isolated input signal to control the speed. Operation of the drive beyond ±10% of normal line voltage is not recommended and could result in readjustments. These settings are permanent; periodic readjustment is normally not needed.

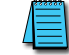

*Use only an ungrounded voltmeter*

#### *For GSD6 Drives without Analog Current/Voltage Input Cards*

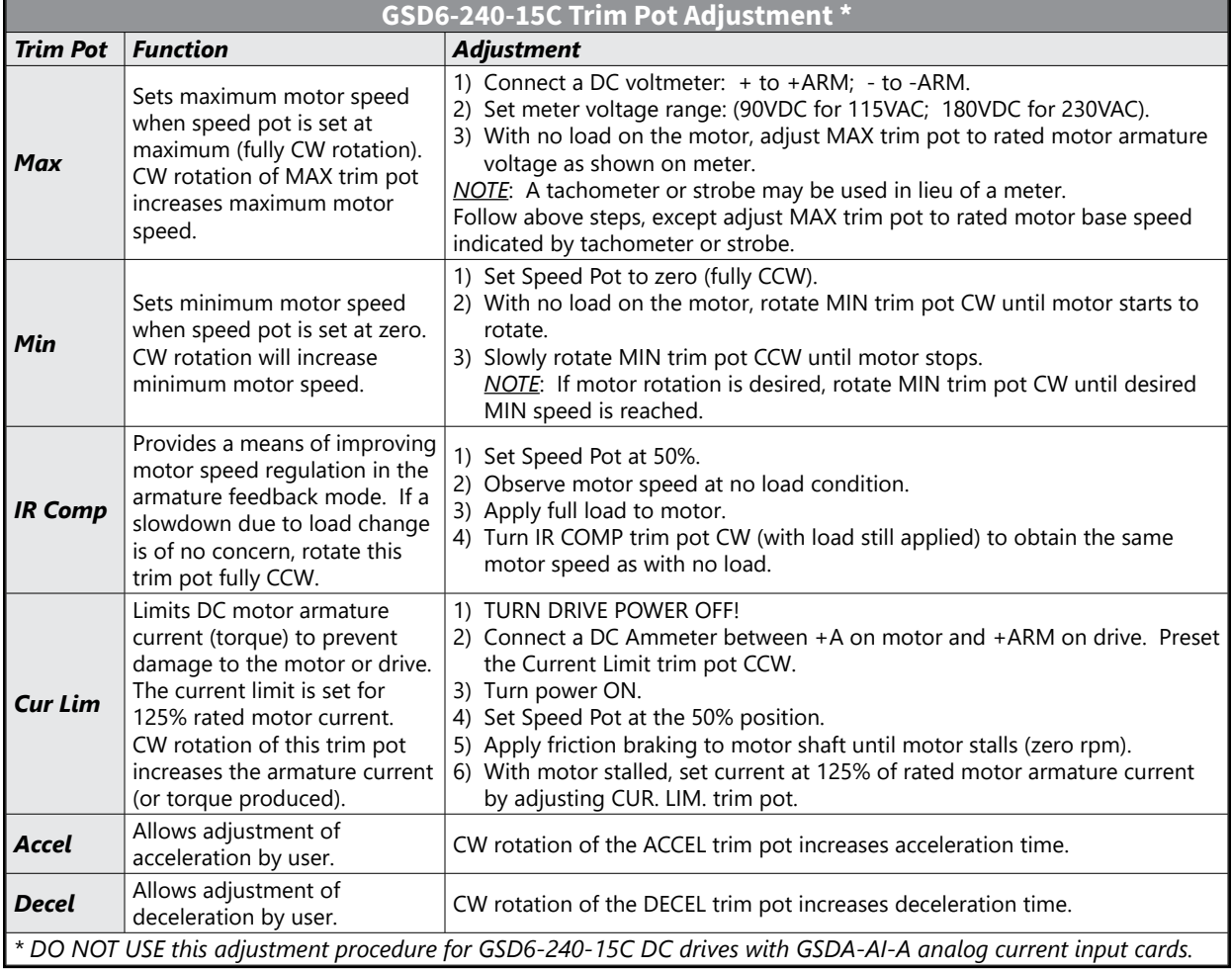

#### <span id="page-12-0"></span>**Troubleshooting**

If a newly installed DC Drive will not operate, it is likely that a terminal connection is loose. Check the terminal connections and ensure that they are secure and correct. If the drive is still inoperative, refer to the Troubleshooting Table.

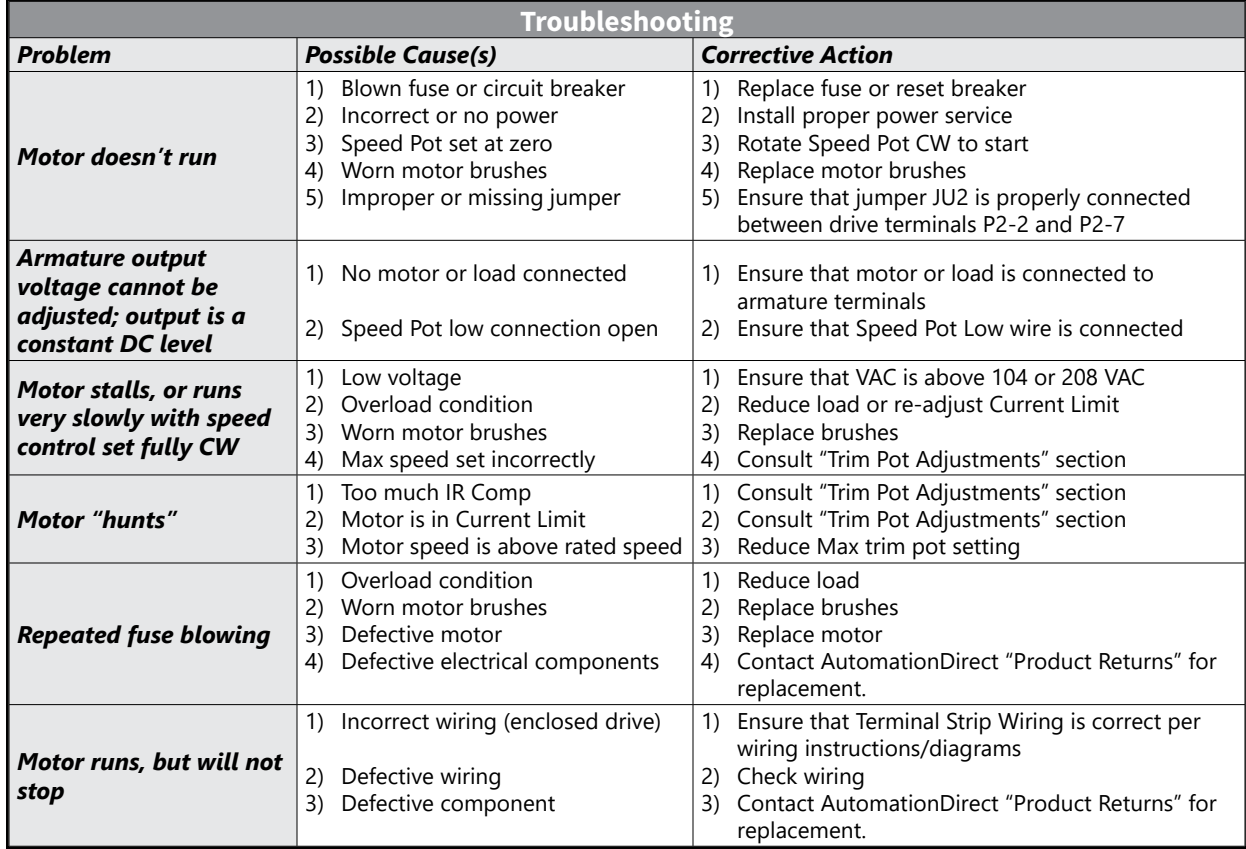

# **BLANK PAGE**

# **BLANK PAGE**

IronHorse GSD6 DC Drives User Manual  $-1$ st Ed, Rev D  $-10/15/2019$